### CIRCULAR 20 DE 2014

(4 febrero)

<Fuente: Archivo interno entidad emisora>

### SERVICIO NACIONAL DE APRENDIZAJE

Bogotá, D.C., febrero de 2014

### PARA DIRECTORES REGIONALES Y SUBDIRECTORES DE CENTRO DE FORMACIÓN PROFESIONAL

Asunto: Lineamientos Contables Vigencia 2014

Reciban un cordial saludo,

Dentro del proceso que viene adelantando la Dirección General del SENA, respecto del mejoramiento en todos sus procesos y con el objetivo de que la información contable y financiera de la vigencia 2014, posea condiciones de oportunidad y calidad necesarias para la generación de Estados Contables Razonables; a continuación se exponen recomendaciones y sugerencias que debe tener en cuenta para el registro, análisis y manejo de la información en cada Regional y Centro de Formación Profesional, así.

I. Temas (Lineamientos Contables)

Deudores – Anticipos (Contratos Firmados en la vigencia 2014)

Los responsables de la información correspondiente a "Anticipos de Contratos", deben tener en cuenta, al momento de registrar las obligaciones en el sistema SIIF Nación, seleccionar el atributo contable correcto, así:

En los casos que el contrato financie la adquisición de Bienes y Servicios (funcionamiento) deberán seleccionar el atributo contable "01-Anticipo", y si el contrato financia Proyectos de Inversión, deberán seleccionar el atributo contable "10-Anticipo para Proyectos de Inversión". De esta manera se garantiza que el sistema realice el registro correcto de las operaciones en el Balance de la Entidad.

Una vez el contratista presente la amortización respectiva, el funcionario responsable deberá registra la legalización del anticipo en el sistema SIIF Nación,garantizando así que automáticamente se controle el saldo de los Deudores por Anticipos de Contratos.

En el archivo de Excel, anexo al presente documento, denominado "Anexos\_Circular Externa 2014.xls), encontrarán la hoja "Anexo 1 Legalización Anticipos", en la cual deberán registrar la información de la siguiente forma:

# LEGALIZACIÓN DE CONTRATOS (Amortización de Anticipos)

Vigencia 2013 o anteriores (contratos firmados en vigencias anteriores)

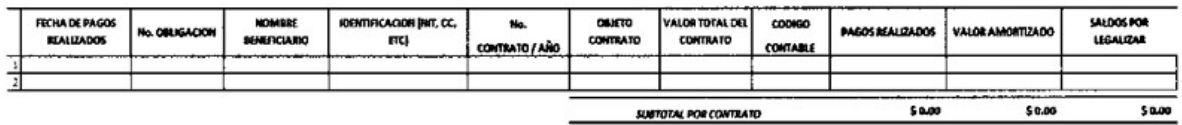

Vigencia 2014 (contratos firmados en otras vigencias)

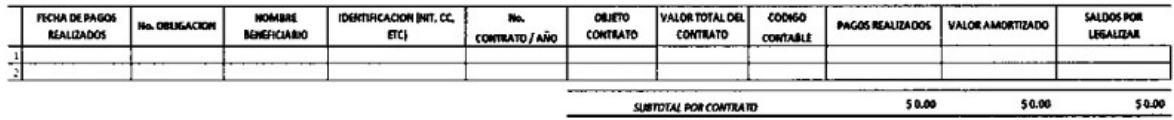

La primera parte corresponde a la información correspondiente a contratos de la vigencia 2013 o anteriores; sobre los cuales se deberá informar la amortización acumulada hasta el periodo informado, valor a ser registrado para reflejar la disminución del saldo de la cuenta Deudores (anticipos) y afectando la cuenta del gasto correspondiente. (Particularmente sobre estos convenios la legalización de la ejecución se registrará contablemente de forma manual, y lo realizará el grupo de contabilidad de la Dirección General).

La segunda parte corresponde a la información de la amortización de contratos firmados en la vigencia 2014, sobre los cuales la regional procederá a realizar el registro tanto de los pagos al ejecutor como de la legalización de la amortización. Las regionales serán las responsables del registro de los pagos y de la ejecución de los recursos en el sistema SIIF Nación, e informarán al grupo de contabilidad de la Dirección General su avance mensual.

- Deudores – Recursos Entregados en Administración (Convenio)

Los funcionarios encargados de realizar el registro de las obligaciones correspondientes convenios suscritos en la vigencia 2014, deberán tener especial cuidado al momento de realizar la obligación señalando el atributo contable "04-Fondos Administrados", garantizando así que las cuentas del Balance sean afectadas correctamente. Así mismo, el supervisor de cada convenio, deberá reportar la ejecución financiera mensualmente, para que el responsable de la información en cada Regional y/o Centro de Formación Profesional realice el registro respectivo en el sistema SIIF Nación.

Ahora bien, si la información de EJECUCION del convenio corresponde a la vigencia 2013 o anteriores, deberá ser remitida al grupo de contabilidad de la Dirección General del SENA, a fin de realizar los respectivos ajustes manuales.

En el archivo de Excel, anexo al presente documento, denominado "Anexos\_Circular Externa\_2014.xls), encontrarán la hoja "Anexo\_2\_Leg. Rec. Ent. Admon", en la cual deberán registrar la información de la siguiente forma:

LEGALIZACIÓN DE CONTRATOS (Amortización de anticipos)

Vigencia 2013 o anteriores (contratos firmados en vigencias anteriores)

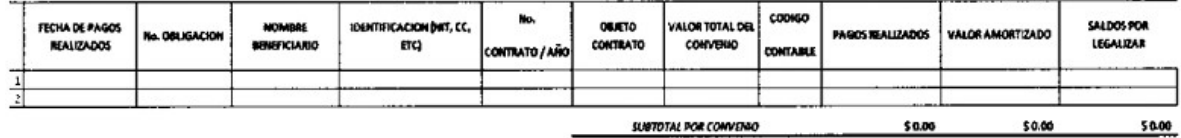

Vigencia 2014 (contratos firmados en la actual vigencia)

La primera parte corresponde a la información correspondiente a Convenios de la vigencia 2013 o anteriores, sobre los cuales se deberá informar la ejecución (gasto ejecutado) en el periodo informado; valor a ser registrado disminuyendo el saldo de la cuenta Deudores y afectando la cuenta del gasto correspondiente. (Particularmente sobre estos convenios la legalización de la

ejecución se registrará contablemente de forma manual, y lo realizará el grupo de contabilidad de la Dirección General).

La segunda parte corresponde a la información de Convenios firmados en la vigencia 2014, sobre los cuales la regional procederá a realizar el registro tanto de los pagos al ejecutor como de la legalización de la ejecución. Las regionales serán las responsables del registro de los pagos y de la ejecución de los recursos en el sistema SIIF Nación, e informarán al grupo de contabilidad de la Dirección General su avance mensual.

- Deudores - Viáticos por Legalizar

Los funcionarios encargados de realizar el registro de las obligaciones correspondientes a pagos por anticipo de viáticos en la vigencia 2014, deberán tener en cuenta al momento de realizar la obligación, seleccionar el atributo contable "Anticipos y Avances para Viáticos", con el fin de garantizar que las cuentas del Balance sean afectadas correctamente.

Una vez el funcionario presenta la documentación soporte de la legalización, el funcionario responsable en la Regional y/o Centro de Formación Profesional registrará dicha legalización en el sistema SIIF nación, a fin de generar el saldo real en cuentas de Balance.

Si existen legalizaciones pendientes de la vigencia 2013 o anteriores, que no fueron incluidas oportunamente en el sistema SIIF nación, deberán ser remitidas a la coordinación de contabilidad de la Dirección General, adjuntando los respectivos soportes.

De otra parte y con el fin de contar con información periódica, que permita realizar el análisis de la cuenta en el Balance, los responsables de la información encontrarán anexo al presente documento, el archivo de Excel "Anexos Circular Externa\_2014.xls), específicamente la hoja "Anexo\_3\_Viaticos y Amortización", donde deberán registrar la información del periodo informado, así:

RELACION DE SALDOS DE VIATICOS POR LEGALIZAR

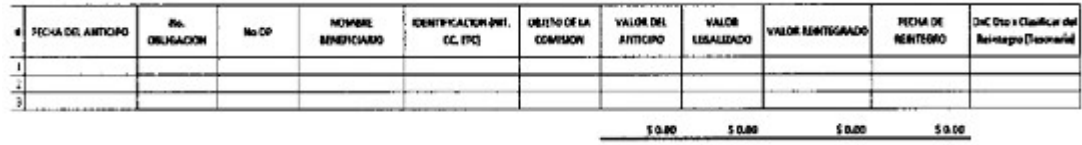

# - Deudores – Cartera otros

- Cartera – Calamidad Doméstica

Las Regionales y Centros de Formación deberán continuar con el proceso de registro de obligaciones generadas por las novedades de empleados de la Entidad e informar mediante el archivo de archivo de Excel, anexo al presente documento, denominado "Anexos\_Circular Externa\_2014.xls), encontrarán la hoja "Anexo\_4\_Cartera\_Otros", la cual brindará el soporte necesario para que le grupo de contabilidad de la Dirección General, realice las gestiones de análisis y conciliaciones de la cuenta. La información a remitir es la siguiente:

# CAUSACION DE CARTERA CALAMIDAD DOMESTICA

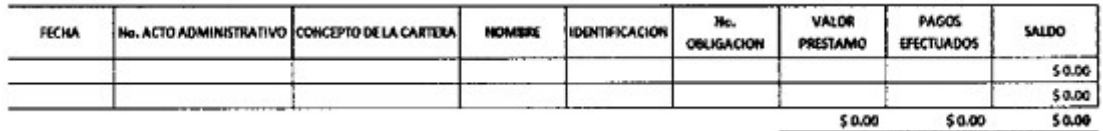

0 Cartera – Servicios Médicos

De otra parte las obligaciones generadas por "Excedentes en Servicios Médicos" deberá ser reportada por los responsables de la información en el de archivo de Excel, anexo al presente documento, denominado "Anexos\_Circular Externa\_2014.xls), hoja "Anexo\_4\_Cartera\_Otros", en la parte inferior de la misma, con el fin de que el grupo de contabilidad de la Dirección General del SENA, realice los registros correspondientes.

La información a remitir es la siguiente:

# CAUSACION DE CARTERA SERVICIOS MÉDICOS:

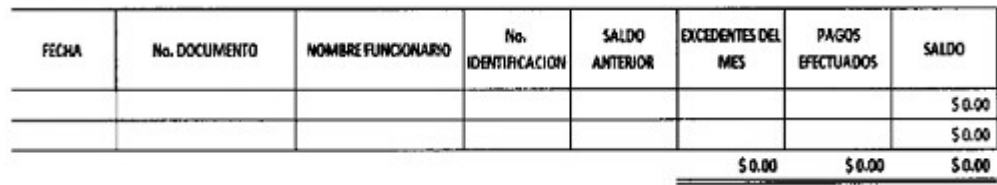

Deudores - Impuestos (Solicitud DIAN - Devolución IVA )

- IVA Generado en Compras

# - IVA Pagado

Los responsables de la información en cada regional deberán realizar los reportes mensuales correspondientes al I.V.A. de las facturas de proveedores y servicios registradas en el Sistema SIIF Nación en el periodo informado, a fin de que el grupo de contabilidad de la Dirección General, cuente con el soporte para realizar los registros contables en los Estados Contables del SENA.

De otra parte y una vez las facturas antes mencionadas, son efectivamente pagadas por el grupo de tesorería a cada proveedor, deberán ser reportadas al grupo de contabilidad de la Dirección General, en donde se realizará la consolidación de la información de todo el país, a efectos de iniciar los trámites de solicitud de devolución ante la Dirección de Impuestos y Aduanas Nacionales – DIAN.

En el archivo de Excel, anexo al presente documento, denominado "Anexos\_Circular Externa\_2014.xls), encontrarán la hoja "Anexo\_S\_IVA", en la cual deberán registrar la información de la siguiente forma:

a) Cuando se reporte la información correspondiente a la causación de facturas se debe diligenciar todos los campos del formato en la hoja, así:

# RELACION DE FACTURAS CAUSADAS CON IVA GENERADO (registro en cuentas de orden) Información Mensual

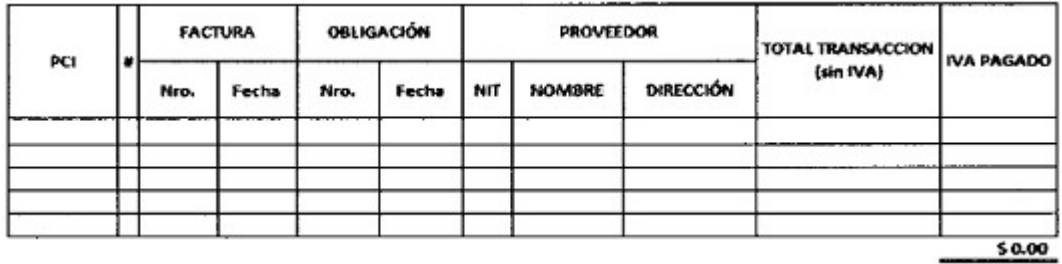

b) Cuando se va a reportar la información definitiva correspondiente a Solicitud de Devolución de IVA, se debe diligencia el formato que encontrarán en la misma hoja, que incluye la columna "OP" orden de pago, la cual valida que efectivamente el proveedor recibió el dinero de la entidad, así:

### RELACION DE FACTURAS PAGADAS IVA GENERADO (Solicitar Devolución DIAN)

#### Información BIMESTRAL

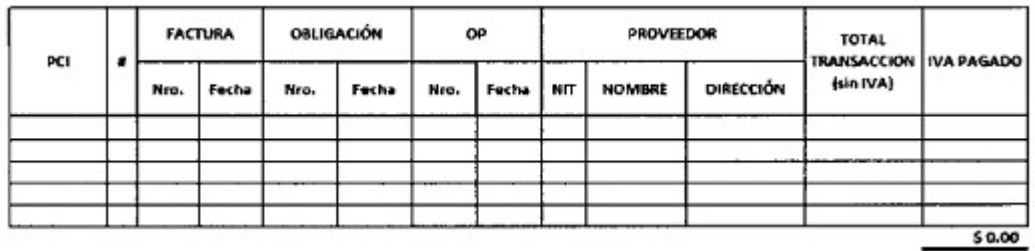

Es importante señalar que la información reportada como IVA causado y la información reportada como IVA pagado, deben ser Certificadas por el Contador de la Regional y/o del Centro de Formación Profesional, respectivo.

Si la información del IVA pagado difiere de la información del IVA causado, el contador deberá reportar la justificación de cualquiera de los cambios efectuados.

- Propiedad, Planta y Equipo - Bienes Inmuebles

Los responsables de la información en Regionales y Centros de Formación Profesional, deberán informar de manera mensual las novedades que presenten en referencia al tema de adecuaciones y/o mejoras en las edificaciones o terrenos de la entidad.

Para tal fin en el archivo de Excel, anexo al presente documento, denominado

"Anexos\_Circular\_Externa\_2014.xls), encontrarán la hoja "Anexo\_6\_Bienes\_Inmuebles", el cual deberá diligenciar completamente, a fin de que el Grupo de Contabilidad de la Dirección General cuente con la información necesaria para adelantar los procesos de actualización de fichas de cada inmueble. El formato incluye la siguiente información:

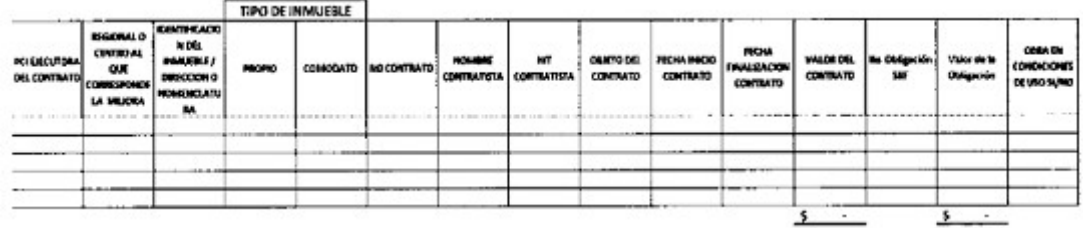

Es importante señalar, que cuando la Regional o Centro de Formación Profesional remita

información para nuevos registros en la cuenta "1615-Construcciones en Curso", debe anexar el documento o correo electrónico, en donde la Oficina de Construcciones de la Dirección General emitió concepto favorable para su realización.

Así mismo, cuando existan nuevos comodatos y adquisiciones de inmuebles nuevos, deberán remitir copia en PDF del respectivo contrato.

- Pasivo - Cuentas por Pagar (240101 y 240102)

Los responsables de la información en las Regionales y Centro de Formación Profesional, al cierre de cada mes, deberán registrar en el archivo de Excel, anexo al presente documento, denominado "Anexos\_Circular Externa\_2014.xls), hoja "ANEXO\_7\_Relación\_CxP", todas aquellas obligaciones que no fueron efectivamente pagadas, y que componen el saldo de la cuenta 2401 de la Regional o Centro de Formación Profesional, así:

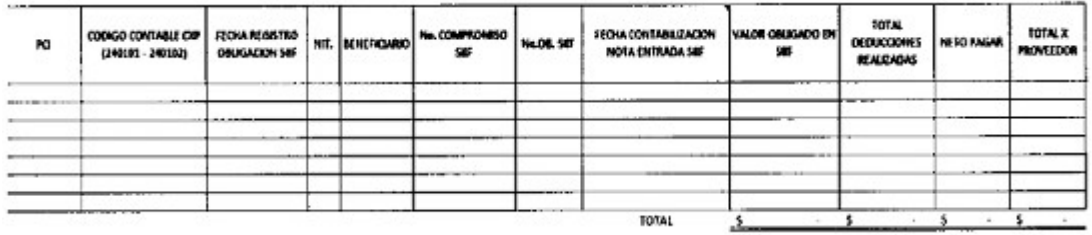

Esta información permitirá realizar un seguimiento de la cuenta, desde el grupo de contabilidad en la Dirección General, soportado en la información remitida por cada responsable en las Regionales y/o Centros de Formación Profesional.

Es de resaltar, que las Regionales y los Centros de Formación Profesional deben coordinar las gestiones necesarias, para contar con el PAC suficiente, tanto de recursos Nación como de Recursos Propios, que eviten la generación de Pagos Parciales, ya que estos pagos constituyen una de las principales causas de partidas conciliatorias de la cuenta.

- Otros

- Gestión - Embargos aplicados en Cuentas Bancarias

A fin de realizar la depuración de las conciliaciones en cuentas bancarias, es necesario que los responsables de la información en Regionales y Centro de Formación Profesional, remitan la totalidad de la información con la entidad financiera realizó la nota debito por concepto de "Embargos", y registrarla en el archivo de Excel, anexo al presente documento, denominado "Anexos\_Circular Externa\_2014.xls), en la hoja "Anexo\_8\_Embargos", de acuerdo con el siguiente detalle:

EMBARGOS

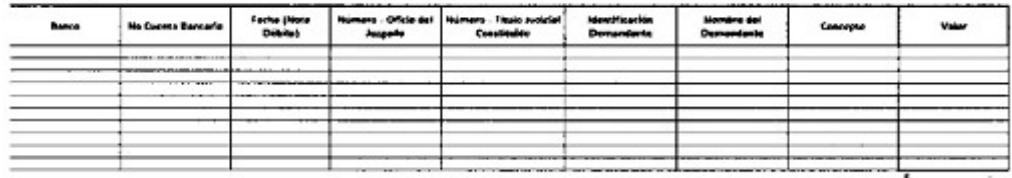

- Gestión - Cheques Devueltos

De otra parte, cuando las entidades financieras reporten "cheques devueltos", a la Regional o

Centro de Formación Profesional, los responsables de la información deberán registrar esta información en el archivo de Excel, anexo al presente documento, denominado "Anexos\_Circular Externa\_2014.xls), en la hoja "Anexo\_9\_Cheques\_Devueltos", de acuerdo con el siguiente detalle:

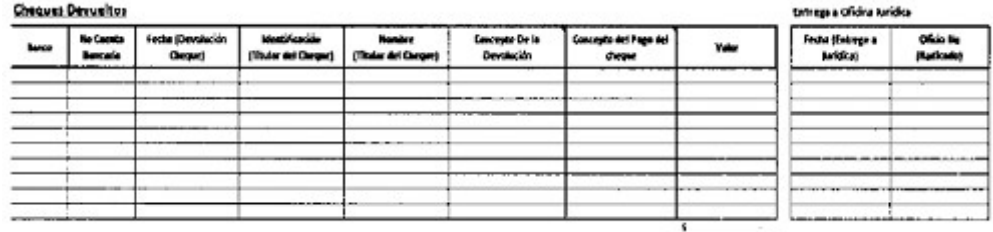

La información gestionada en cada regional, respecto de los temas tratados en los párrafos anteriores, debe ser compartida utilizando para ello la herramienta de la intranet, denominada FTP.

### II. Herramienta FTP

Instrumento que permite a la entidad compartir información de todo tipo, la cual puede ser actualizada y consultada en tiempo real, para agilizar los tiempos en el registro, y entrega de soportes de la información, en la operación de cualquier Regional y/o Centro de Formación Profesional.

Objetivo de la Herramienta:

La herramienta tiene por objetivo dotar de un instrumento a los responsables de la información, que les permita compartir información en tiempo real con la Dirección General; que sea soporte para el registro, análisis, depuración y consolidación de la información contable de la Entidad (Dirección General, Regionales y Centros de Formación Profesional).

Ubicación (Ruta)

Para la vigencia 2014, los usuarios de la información podrán compartir estos archivos en la siguiente ruta:

#### ftp://ftp.sena.edu.co/CONTABILIDAD/CONTABILIDAD/Vig\_2014\_Info\_Contable

- Cada regional cuenta con su carpeta identificada con su número de PCI correspondiente, como se puede observar en la siguiente tabla

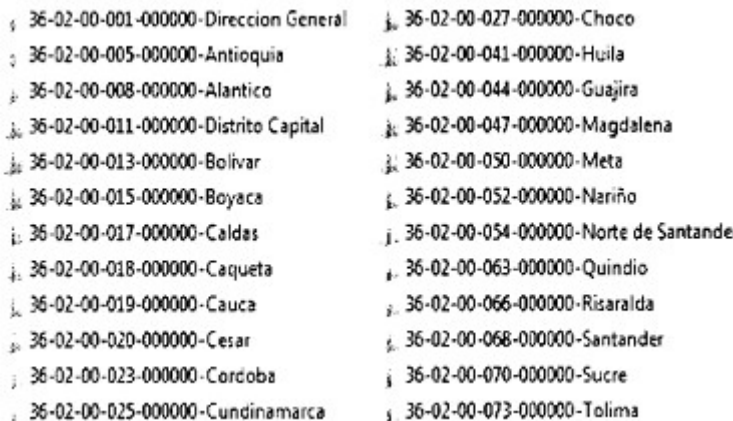

- L 36-02-00-076-000000-Valle
- 36-02-00-081-000000-Arauca
- 36-02-00-085-000000-Casanare
- 1.36-02-00-086-000000-Putumayo
- j 36-02-00-088-000000-San Andres
- 1.36-02-00-091-000000-Amazonas
- r i 36-02-00-094-000000-Guania
	- 1.36-02-00-095-000000-Vaupes
	- 36-02-00-099-000000-Vichada

- Cada Regional tiene creada subcarpetas identificando los Centros de Formación Profesional que corresponda; a manera de ejemplo entrando a la carpeta de la Regional Atlántico encontrará los siguientes Centros de Formación Profesional:

36-02-00-008-910310 - Desarrollo Agroecologico y Agroindustrial 36-02-00-008-920710 - Nacional Colombo Aleman

36-02-00-008-920810 - 1ndustrial y de Aviación

36-02-00-008-930210 - Comercio y Servicios

- La información de cada periodo (enero, febrero, marzo, etc.) por todos los conceptos mencionados anteriormente (Deudores, Recursos Entregados en Administración, viáticos, etc.) deberá ser diligenciada en el archivo de Excel y deberá colocarse el nombre del archivo tal y como se observa en los siguientes EJEMPLOS:

La información remitida por el centro "Comercio y Servicios", de la regional Atlántico, para el mes de enero de 2014, deber ser guardada con el nombre "36-02- 00-008-930210- Enero\_2014.xls"

4+ La información remitida por el centro "Recursos Naturales Renovables - La Salada", de la regional Antioquia, para el mes de Marzo de 2014, deber ser guardada con el nombre "36-02-00- 005-910110-Marzo\_2014.xls"

Cada Regional y Centro de Formación Profesional es responsable por la oportunidad y la calidad de la información que administra, y también es responsable de realizar todas las acciones a que haya lugar, para garantizar que la información de su regional sea registrada y esté reflejada mensualmente en los Estados Contables consolidados de la entidad.

III. Depuración Contable

El Grupo de Contabilidad de la Dirección General, remitirá comunicaciones y/o correos electrónicos respecto de la Depuración Contable, a fin de que sean analizados y respondidos a la mayor brevedad posible, con el fin de realizar los ajustes correspondientes en los estados contables del SENA.

Atentamente,

PIEDAD JIMENEZ MONTOYA Directora Administrativa y Financiera. José Omar Ávila Pineda Coordinador Grupo de Contabilidad

Magda Arévalo

Contratista Grupo de Contabilidad

 $\Box$ 

Disposiciones analizadas por Avance Jurídico Casa Editorial Ltda.

Normograma del Sena ISSN Pendiente Última actualización: 20 de abril de 2024 - (Diario Oficial No. 52.716 - 3 de abril de 2024)

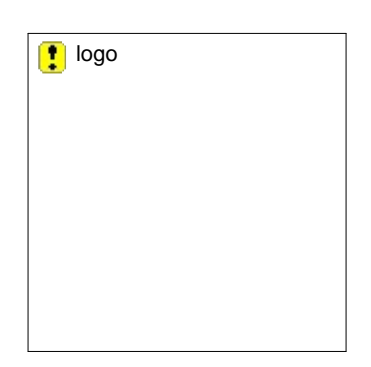